DOWNLOAD WHATEVER T AN INTERACTIVE JOURNAL BETWEEN PARENT AND CHILD

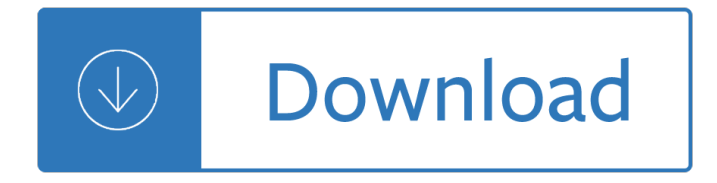

### **whatever t an interactive pdf**

@Steve: I understand that there are reasons why you might want to make a PDF lean more toward print or more toward onscreen (file size is obviously one of the more important choices), but I disagree that we shouldn $\hat{\mathbf{a}} \in \mathbb{R}^{T M}$ t have the choice.

## **Interactive vs Print PDF in InDesign: Adobe's Frustrating**

What is an interactive PDF? An interactive PDF is a PDF that allows you to click links and buttons, fill out text boxes, select bookmarks, check-off or select lists of items, and sign documents  $\hat{a} \in \hat{a}$  all electronically.

## **How to Create an Interactive PDF in InDesign â€" Mariah**

Access an unlimited\* number of books, audiobooks, magazines, and more â€" all for only \$8.99/month.

## **Scribd - Read books, audiobooks, and more**

Students who have mastered the concepts of observation and gathering data, now use those skills to predict the weather. Through the weather detective, students are encouraged to observe the clues, research them, and make a conclusion on weather and weather patterns.

## **Scholastic.com | Online Activities: Weather Watch**

Download GGobi 2.0 for Linux, OS X and Windows. The GGobi blog has all the latest news, don't forget to check it out

### **Interactive and Dynamic Graphics for Data Analysis - GGobi**

Network address translator traversal is a computer networking technique of establishing and maintaining Internet protocol connections across gateways that implement network address translation (NAT).

### **NAT traversal - Wikipedia**

xv 3.10a manuals The xv manual, compress'ed PostScript version (1.0MB) This is part of the official distribution, but there seem to be lots of folks out there who don't have it, or don't know how to extract it from the distribution, so it's presented here unbundled.

# **XV Downloads page - The Trilon Family of Websites**

The conversation around retirement and aging has changed. People are living longer and retiring stronger with more diverse lives than ever before.

# **PDF Life insurance you don't have to die to use - AIG - Login**

Service Guide Everything you need to make international and domestic shipping easier and more reliable

# **FedEx Interactive Service Guide V34:**

Introduction to Education. Grassie, W. (2008). Entangled narratives: Competing visions of the good life (rev.). The Sri Lanka Journal of the Humanities, XXXIV (1&2).

# **Educational Psychology Interactive: Readings in**

This document describes the use of mondo and mindi tools to realize disaster recovery backup of your systems. It provides information on installation, backup and restore modes, hardware and software

requirements, and answers to some frequently asked questions.

## **MondoRescue HOWTO**

Workshare Compare. There are some tools every legal professional needs and file comparison is one of them. Compare two documents in seconds, wherever youâ€<sup>™</sup>re working or whatever platform youâ€<sup>™</sup>re on – Outlook, DMS or Office 365.

## **Review, compare and share documents with Workshare**

Examples of "interactive" sites (Updated September 15, 2017) Many of the examples below are also easily adaptable to interactive whiteboards such as SmartBoard, ActivBoard, eBeam, Mimio, Webster, Polyvision, Numonics, Interwrite, and Starboard.

## **Therapy materials - Minnesota State**

BBC Active offers high-quality, multimedia language resources to help you get to grips with your chosen language. Whatever your reason for learning, whether for business or pleasure, you will find a great range of books, CDs, DVDs and CD-ROMs to get you talking in no time.

## **BBC Active | Languages**

PDFKit. A JavaScript PDF generation library for Node and the browser. Description. PDFKit is a PDF document generation library for Node and the browser that makes creating complex, multi-page, printable documents easy.

### **PDFKit**

What Is Interactive Guided Imagery: A Definition. To put it simply, Interactive Guided Imagery SM is the interactive version of guided imagery therapy, a type of cognitive therapy that will be further discussed in the next section.

## **Interactive Guided Imagery Therapy: The Therapeutic Value**

SEKO's home delivery service is an ultra-reliable and cost-effective way to deliver ecommerce orders, high value goods and heavyweight or oversized goods.

# **Home Delivery Services from SEKO Logistics**

PDF and Word documents are binary files, which makes them much more complex than plaintext files. In addition to text, they store lots of font, color, and layout information.

### **Automate the Boring Stuff with Python**

Training and Information. For more training and information on the interactive process, see JAN's Just-In-Time Training Module "Interactive Process."

### **Interactive Process - askjan.org**

Chapter 1: Data types 9 MyMagic8Ball In Python Basics we wrote a small application called MyMagic8Ball that used the random module and the functions print(), input() and randint().

### **Python Next Steps - Ch1 - proof - coding club**

Might I ask whatever happened to my comment explaining the PDF editing capabilities of Serif PagePlus which I submitted a month or more ago? I would return here to see my submission with a note that it was awaiting moderation, then eventually it vanished altogether.

### **How to edit PDF files - Prepressure**

National Geographic stories take you on a journey that's always enlightening, often surprising, and unfailingly fascinating.

# **National Geographic Magazine**

Spectrobes (化矪è¶...é€<sup>2</sup>化ã,<sup>1</sup>ペã, ̄ãƒ-ãƒ-ã,<sup>1</sup>, Kaseki ChÅ•shinka Supekutorobusu, Fossil Super-Evolution Spectrobes), is a science fiction video game that was developed by Jupiter and published by Disney Interactive Studios for the Nintendo DS.

## **Spectrobes - Wikipedia**

Phone: 1-800-300-9229 Fax: 1-360-943-6808 2 www.MasterworksPress.com Prices in this catalog are subject to change over time. Copy me! Any page in this catalog displaying this  $\tilde{A}$ 'Copy me! $\tilde{A}$ " symbol may be duplicated for

### **201 - Masterworks Press**

Chapter 1. Introduction 1.1. Objective This document was produced in response to reference B212 and B313, Behavioural and Social Sciences section of the HSE Mainstream Research Market 2000/2001

## **RESEARCH REPORT 001 - Health and Safety Executive**

Pick the right built-in PDF export preset in InDesign. From commercial print workflows to on-screen viewing, explore what each preset has to offer.

## **Choosing the Right PDF Preset - InDesignSecrets.com**

WALTER : A themer $\hat{a} \in \mathbb{M}$ s quide Version : 14 July 2012 3 Introduction WALTER is a powerful enhancement of REAPER $â€<sup>TM</sup>$ s theming facilities and the means by which

## **Version : 14 July 2012 - House of White Tie**

Hi Karl, I found your page while searching for a solve through google. It is unrelated to this post, but  $I\hat{a} \in I^M$ m hoping you have some advice. I  $\hat{a} \in \mathbb{M}$ m creating an interactive PDF for the first time.

## **PDF Navigation Buttons to Return to - KHKonsulting LLC**

Learn about the renovated and expanded San Jose Convention Center & discover the top 5 reasons why we love San Jose, California.

### **San Jose Convention Center, California**

Poll Everywhere is the easiest way to gather live responses in any venue  $\hat{a} \in \mathbb{R}$  conferences, concerts, classrooms, and company off-sites  $\hat{a}\in\mathbb{Z}$  anywhere with internet. We've been working to end 'death by PowerPoint' and raise the bar on presenting since 2008. More than 4,000 schools and 100,000 teachers poll with Poll Everywhere. Our customers include ...

### **Live interactive audience participation | Poll Everywhere**

T. Ritchey: General Morphological Analysis \_\_\_\_\_ 3 The first to use the term morphology as an explicitly defined scientific method would seem to

### **General Morphological Analysis**

\*TC and C shell use the same binaries in FreeBSD that means there really isn't a true C shell but that is a whole different topic. Read further in this article you will get a better explanation.

### **How to make custom prompts - Understudy**

This website is constantly being updated and new projects are being added all the time. They are included in the index on the left, in alphabetical order as this is the quickest way to find things.

### **TE Index for website - Talking Electronics**

READTHEORY Answers and Explanations © Copyright Read Theory LLC, 2012.

### **READTHEORY - English for Everyone**

Building the Leopard 2A7 R/C from the Tamiya kit 1/16 scale. By Mario Covalski | 01.01.2019 00:06 The goal of this short tutorial is to share with the reader the construction of the 1/16 RC Leopard 2A7, based on the

Tamiya 2A6 and trying to copy the Meng 1/35 kit, which is an excellent reproduction of the real tank.

## **Scale Models PDF articles Download | Modeler Site**

Poll Americans Overwhelmingly Oppose Civil Forfeiture As you may or may not know, "civil forfeitureâ€. allows law enforcement officials to seize cash, cars, or other property if they suspect it is involved in a crime, even if the property owner has not been convicted or charged with a crime.

## **What is Civil Forfeiture? | End Civil Forfeiture**

Yes, but is it developmentally appropriate? When planning classroom curriculum for young children, it is important to factor in the wide spectrum of abilities and interests of

## **Developmentally Appropriate Practices with Young Children**

Interactive fiction was the first great computer-game craze. Through the early 1980s, the most sophisticated, complex, involving games available were the text adventures.

### **Interactive Fiction**

BibMe Free Bibliography & Citation Maker - MLA, APA, Chicago, Harvard

## **BibMe: Free Bibliography & Citation Maker - MLA, APA**

The banking industry continues to change fast $\hat{\epsilon}$ "disrupted by new, advanced technologies and innovative challengers. In fact, 17 percent of industry players that entered banking over the last 13 years have grabbed one-third of revenue growth in Europe.

### **Banking | Accenture Consulting**

© Signal Media Publishers www.adventuretales.com ADVENTURE TALES OF AMERICA An Illustrated History of the United States Volume 1, 1492-1877 Revised Edition

### **V1 Student Cover - Signal Media**

That man was created first is one of those eight to ten pointers and, in a sense, symbolizes all the others. You are there first. You bear first responsibility to lead, to protect, especially when it comes to attacks from outside, which was just about to happen in chapter three, as Satan approaches the couple.

interpretation - Introduction to mathematical modeling using discrete dynamical systems - Monoclonal antibodies principles and practice production and application of monoclonal - Cambridge history of the english language vol 2 1066 1476 - Buy don t hold investing with etfs using relative strength - Volkswagen [touareg manual - Miss craigs face saving exercises - Rotten no i](/fabrication_engineering_at_the_micro_and_nanoscale_4th_edition.pdf)[rish no blacks no dogs the authorised](/studying_the_synoptic_gospels_origin_and_interpretation.pdf) [autobiography](/studying_the_synoptic_gospels_origin_and_interpretation.pdf) [johnny rotten of the sex pistols - The tales of beedle the bard epub - Manua](/introduction_to_mathematical_modeling_using_discrete_dynamical_systems.pdf)[l teclado ya](/monoclonal_antibodies_principles_and_practice_production_and_application_of_monoclonal.pdf)maha [psr 520 - Problem solving in analytical chemistry and solutions manual - Top](/monoclonal_antibodies_principles_and_practice_production_and_application_of_monoclonal.pdf) [notch teacher guide 1b -](/cambridge_history_of_the_english_language_vol_2_1066_1476.pdf) [Hindigandikahaniyachachikisexychu](/cambridge_history_of_the_english_language_vol_2_1066_1476.pdf)[dai - Biochemistry and molecular biology of wood -](/buy_don_t_hold_investing_with_etfs_using_relative_strength.pdf) 

[Loveisintheeartha](/volkswagen_touareg_manual.pdf)[kaleidoscopeofcrystalsreferencebo](/miss_craigs_face_saving_exercises.pdf)[okdescribingmetaphysicalpropertiesmineralkingdo](/rotten_no_irish_no_blacks_no_dogs_the_authorised_autobiography_johnny_rotten_of_the_sex_pistols.pdf)mmelo [dy - Phenomenal woman feminist metaphysics](/rotten_no_irish_no_blacks_no_dogs_the_authorised_autobiography_johnny_rotten_of_the_sex_pistols.pdf) [and the patterns of identity - John de](/the_tales_of_beedle_the_bard_epub.pdf)[ere 310sj service manu](/manual_teclado_yamaha_psr_520.pdf)al [- Calculoy](/manual_teclado_yamaha_psr_520.pdf)[geometriaanaliticahowardantonfreeaboutcalculoygeometriaan](/problem_solving_in_analytical_chemistry_and_solutions_manual.pdf)[aliticahowardantonorreadon -](/top_notch_teacher_guide_1b.pdf)  [Glencoe economics principles practices](/hindigandikahaniyachachikisexychudai.pdf) [a](/loveisintheearthakaleidoscopeofcrystalsreferencebookdescribingmetaphysicalpropertiesmineralkingdommelody.pdf)[nswer key - The oxford handbook of food fer](/biochemistry_and_molecular_biology_of_wood.pdf)[mentations oxford](/loveisintheearthakaleidoscopeofcrystalsreferencebookdescribingmetaphysicalpropertiesmineralkingdommelody.pdf) handbooks - Destination a1 a2 - Case jxu 105 manual -

[Ifco](/loveisintheearthakaleidoscopeofcrystalsreferencebookdescribingmetaphysicalpropertiesmineralkingdommelody.pdf)[mmunicationdesignawardyearbook2009ifyearbookcommunicationgerma](/phenomenal_woman_feminist_metaphysics_and_the_patterns_of_identity.pdf)[nandenglishedition - Harriet s](/john_deere_310sj_service_manual.pdf) [d](/john_deere_310sj_service_manual.pdf)[aughter caribbean writers series - Weighing goods equality uncertainty and time - Henry de montherla](/calculoygeometriaanaliticahowardantonfreeaboutcalculoygeometriaanaliticahowardantonorreadon.pdf)nt [roger peyrefitte - Crime scene investigations real life s](/glencoe_economics_principles_practices_answer_key.pdf)[cience labs for grades 6 - Workplace 3 with gramm](/the_oxford_handbook_of_food_fermentations_oxford_handbooks.pdf)ar [booster - Kay](/the_oxford_handbook_of_food_fermentations_oxford_handbooks.pdf)[la itsines workout -](/destination_a1_a2.pdf) [Download fundamental](/case_jxu_105_manual.pdf)s of general organic and biological chem[istry 7th](/harriet_s_daughter_caribbean_writers_series.pdf) [edition mcmurry - Globalization and new geographies of conservation - The journey of ibn fattoum](/ifcommunicationdesignawardyearbook2009ifyearbookcommunicationgermanandenglishedition.pdf)a -[Radiology pre test self assessment](/harriet_s_daughter_caribbean_writers_series.pdf) [and review - Remember the time die bodyguard](/weighing_goods_equality_uncertainty_and_time.pdf)[s von michael jackson](/henry_de_montherlant_roger_peyrefitte.pdf) erz [- Undressed art](/henry_de_montherlant_roger_peyrefitte.pdf) [w](/kayla_itsines_workout.pdf)[hy we draw peter steinhart - Capitalist nigger the road to succ](/crime_scene_investigations_real_life_science_labs_for_grades_6.pdf)[e](/download_fundamentals_of_general_organic_and_biological_chemistry_7th_edition_mcmurry.pdf)[ss a spider web doctrine](/workplace_3_with_grammar_booster.pdf) [chika ony](/workplace_3_with_grammar_booster.pdf)[eani -](/download_fundamentals_of_general_organic_and_biological_chemistry_7th_edition_mcmurry.pdf)